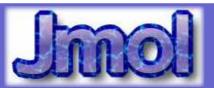

an open-source Java viewer for chemical structures in 3D with features for chemicals, crystals, materials and biomolecules

#### Angel Herráez

Dep. Biochemistry & Molecular Biology, de Alcalá Alcalá de Henares (Spain)

# Introducing the speaker

#### Angel Herráez

Dep. Biochemistry & Molecular Biology, University of Alcalá Alcalá de Henares (Spain)

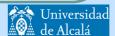

#### **Technical**

- Triple formula:
  - Jmol application (3.7 MiB)
  - JmolApplet (≤1.1 MiB, modular)
  - Systems integration component (library, to insert Jmol into other software)
- JVM 1.4 (1.1 applet?)
- There is a signed version of the applet, but most use unsigned

www. Jimol .org

# Background..

- Motivation for the project
  - XMol (molecular viewing program, Minnesota Supercomputer Center)
    - source code not available to users
    - no longer being maintained
    - free binary versions had become obsolete
  - Chime (MDL Inc.)
    - derived from RasMol (open code, Roger Sayle)
    - proprietary code
    - not updated to support new web browsers

# ..Background..

- Development milestones
  - Jmol v. 1 9:
    - Dan Gezelter: Jmol invention, open source (an OpenScience project), as XMol replacement
    - Bradley Smith
    - Egon Willighagen; integration with The Chemistry Development Kit

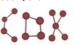

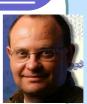

J. Daniel Gezelter
U. Notre Dame, USA

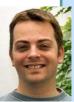

Egon L. Willighagen Radboud University Nijmegen, The Netherlands

www. Jmol.org

# ..Background..

- Development milestones
  - Jmol v. 10:
    - Michael Howard (Miguel)
    - RasMol/Chime compatibility
    - reworked graphics engine
      - no Java2D graphics
      - software-based graphics
      - no specialized graphics hardware
      - up to  $10^5$  atoms (Java memory is the limit)
    - separate modules (e.g. file I/O)
    - feedback from users; expansion
    - v. 10.0 released on Dec.2004 (10.2 Apr.06)

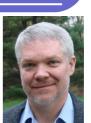

Michael T. Howard

# ..Background

- Development milestones
  - Jmol v. 11:
    - Bob Hanson
    - expanded functionality
    - broader coverage for multiple disciplines St. Olaf College, USA
      - organic
- bio(macro)molecules
- inorganic
- crystallography
- materials
- nanostructures
- object drawing
- mathematical functions
- mesh & iso-surfaces sudoku ...
- 11.0 (Feb.07), 11.2 (Aug.07), 11.4 (Jan.08)

www. Jimol .org

#### Future...

- Currently, mainly driven by users' requests (and Bob's imagination)
- "Jmol math"
  - variables (atom-associated or otherwise)
    - boolean, integer, decimal, string, point, plane, atom bitset, bond bitset, array
  - operators: and or not + \* / modulus
  - custom atom properties, external data
  - conditionals and loops
    - for / end for, if / else if / else / end if, while / end while, goto
  - extract or assign information per atom

## ..Future

- Some interests
  - better secondary structure assignment for proteins
  - calculate H bonds between sidechains
  - export animated images
  - a preloader applet (to advise that Jmol is on its way)
  - better documentation, maybe built-in
  - multi-user environments
  - integration in Wikipedia

www. Imol.org

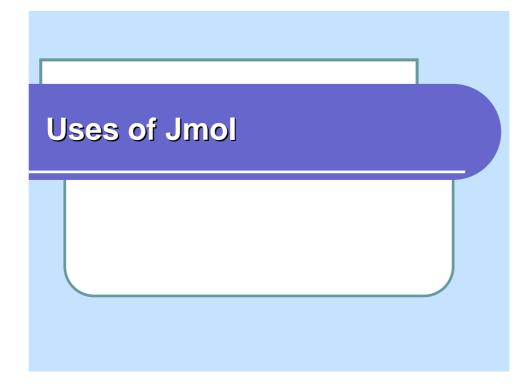

#### **Uses: instruction**

- Tutorials for teaching
- Open investigation of molecular structures
  - Jmol app
  - FirstGlance in Jmol (Eric Martz)
- Wikis
- Moodle, WebAssign, LON-CAPA sites
- Animated reaction mechanisms

www. Jimol .org

## **Uses:** database viewer

- Viewer in databases
  - RCSB Protein Data Bank (PDB)
    - OCA Browser
    - STING Millennium
    - FirstGlance in Jmol
  - ChemExper Chemical Directory
  - Inorganic Crystal Structure Database
  - The Virtual Museum of Minerals and Molecules
  - ...
- Viewer for Folding@Home projects
   (Nicolas Vervelle)

# **Uses: enrich journals**

- Journals: supplementary material for articles in papers
  - ACS Chemical Biology
  - Biochemical Journal
  - Chemical Reviews (ACS)
  - Crystallography Journals Online (IUCr)
  - Molecular BioSystems (Royal Soc. Chem.)
  - Nature Chemical Biology
  - Nature Structural & Molecular Biology

- Inorganic Chemistry (ACS)
- JACS
- Journal of Chemical Education
- Journal of Molecular Biology (soon)
- Journal of Natural Products
- Organic Letters

www. Jimol .org

# **Uses: Jmol within applications**

- Bioclipse
  - integrated environment for biomolecule investigation
- CaGe
- ChemPad
  - 3D models calculated onthe-fly from a formula sketched by hand in a tablet PC
- iBabel
  - a GUI for Openbabel

- Janocchio
  - calculates NMR coupling constants and NOEs
- Molecular Workbench
- PFAAT (Protein Family Alignment Annotation Tool)
- ProteinGlimpse
- Spice
- STING Millennium
- STRAP
- Taverna

# Features

## Find out about features

- Web page, Wiki, scripting doc page
- Jmol web screenshots section
- Bob's test/demo pages
  - http://chemapps.stolaf.edu/jmol/ [link]
- and Presentations
  - ConfChem (spring'06) Bob, Egon, Nicolas, Tim & Miguel [link]
  - Nature Preceedings ('07) Egon & Miguel [link] DOI:10.1038/npre.2007.50.1

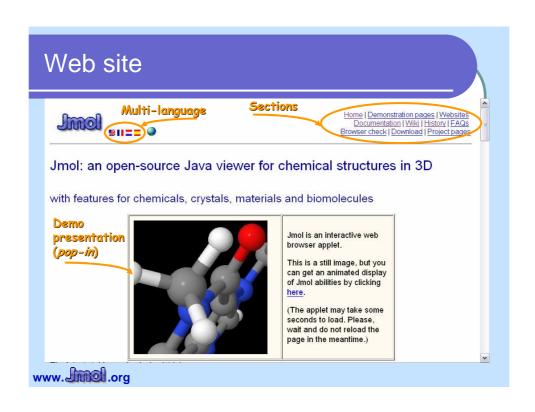

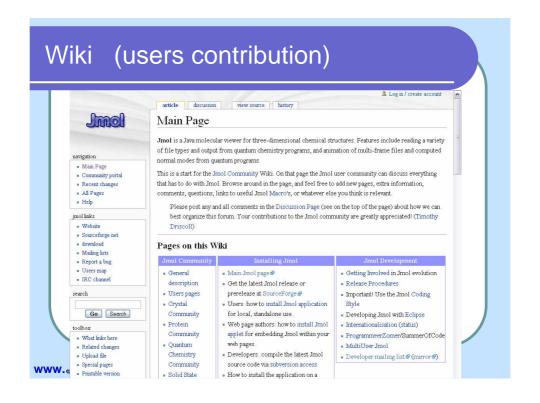

#### e-mail distribution lists

- Jmol-users
- Jmol-developers
- Jmol-commits
- access from Jmol web or project site
  - http://jmol.org
  - http://sourceforge.net/projects/jmol

www. Jimol .org

# File input: Jmol can read...

- CIF, mmCIF, CML, CSF, GAMESS, Gaussian, Ghemical, gOpenMol PLT, HIN, Jaguar, MOL, Molden, MOLPRO, MOPAC, NWCHEM, Odyssey, OpenDX, PDB nmrPDB, Q-Chem, SHELX, SMILES, Spartan, XYZ, XYZvib ...
- Read one or several models, from one or several files
- Scripts (RasMol/Chime/Jmol), isosurfaces (Cube, jvxl), molecular orbitals
- Gzipped or zipped files
- From the clipboard
- Inline models (e.g. from web page or database)

## File output: Jmol can export...

- Molecular coordinates (mol, pdb, xyz), for part of the model
- Current model state as a script
- Isosurfaces (jvxl), inc. molecular orbitals
- Command history
- app vs. applet Images \* (png, ppm, variable jpg), PDF
- POV-Ray \*
- To the clipboard
- Web pages (several templates)
- VRML, Maya (preliminary)
  - \* screenshot of current view at custom size
- Custom export by adding a user's Java module

www. Jimol .org

#### What can Jmol calculate

- Autobonding based on element and distance
  - may be disabled
- H bonds (only protein backbone and nucleic base pairs)
- Alternating single/double aromatic bonds
- Distances, angles, dihedrals
- Distance to isosurfaces
- Secondary structure in proteins
- Disulphide bonds

# Interface

- Mouse (rotation, zoom, translation)
- GUI menus
- Command line (commands, script files)
- Web page (applet + JavaScript)

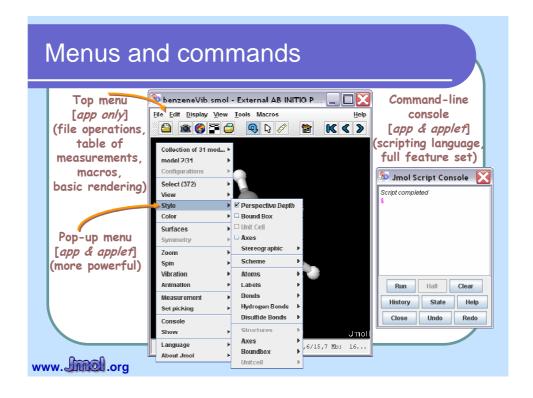

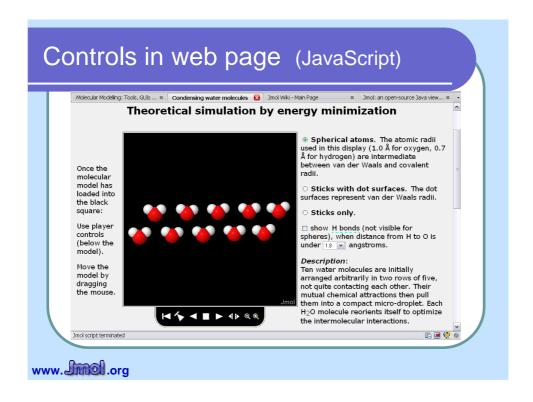

#### **Custom interface**

- Internationalised & localised:
  - English, Spanish, French, German, Dutch, Portuguese, Brazilian, Czech, Turkish, Catalan, Estonian
  - defaults to system language
  - other language can be forced on-the-fly
  - even error messages
- Pop-up menu may be disabled
- Customisable pop-up menus

# Crystallography

# Crystals

- Reads unit cell, symmetry and lattice information
- Handles fractional coordinates
- Manages crystallographic symmetry
  - loads a range of unit cells
  - determines the symmetry operations for a file
  - generates and fills extra unit cells
  - selects atoms based on distance from a plane
- Space groups and unit cells may be defined from any file format
- Planar slices through a model based on Miller index planes
- Extended options for unit cell and boundbox

# XTALX - Jmol Crystal Explorer

- Bob Hanson
- http://fusion.stolaf.edu/chemistry/jmol/xtalx/
  - search a database (either RCSB or the American Mineralogist Crystal Structure Database),
  - or enter the URL for any uncompressed model,
  - or select a model from the list,
  - or paste or edit file data here.
  - click on 'a' or 'b' or 'c' to see more unit cells

www. Imol.org

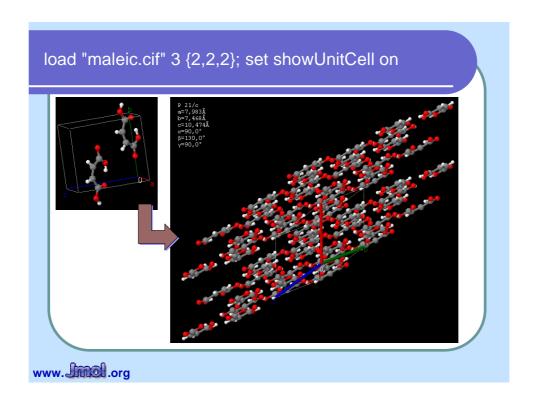

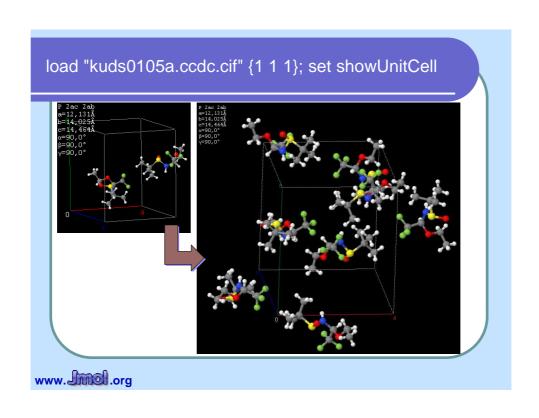

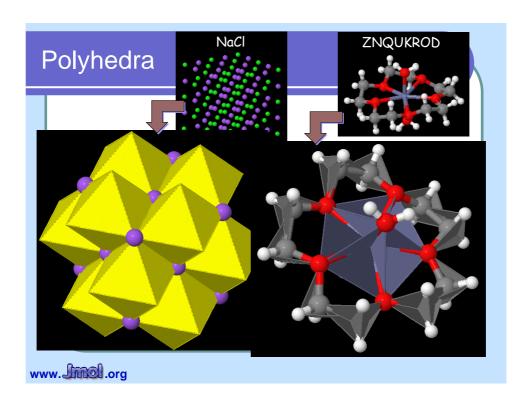

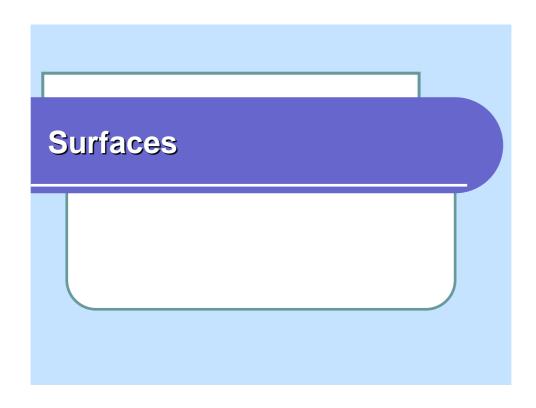

# Surface types

- pMesh
  - geometric data from file
- isoSurface
  - molecular data from file (Gaussian Cube, molecular orbitals, "Jmol voxel" jvxl)
  - calculated by Jmol
  - may be used for colouring (e.g., by electrostatic potential)
  - may be calculated using user's radii
  - style: dots / mesh / solid

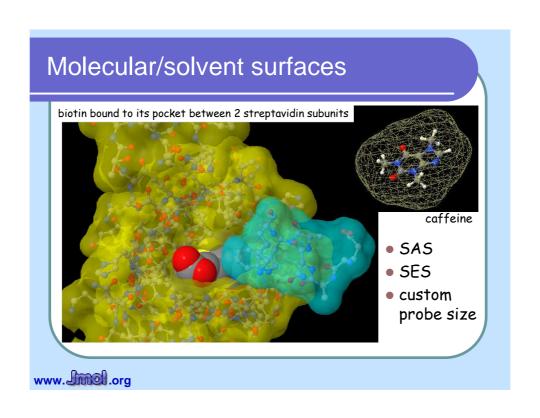

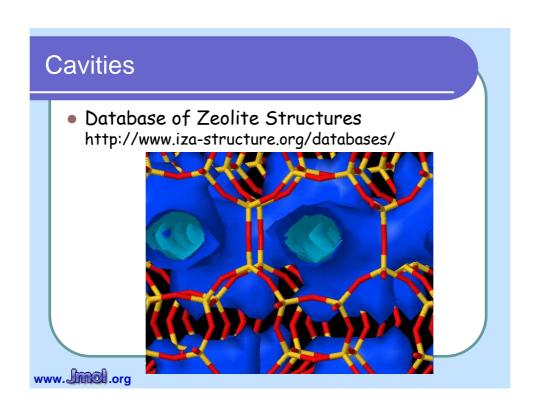

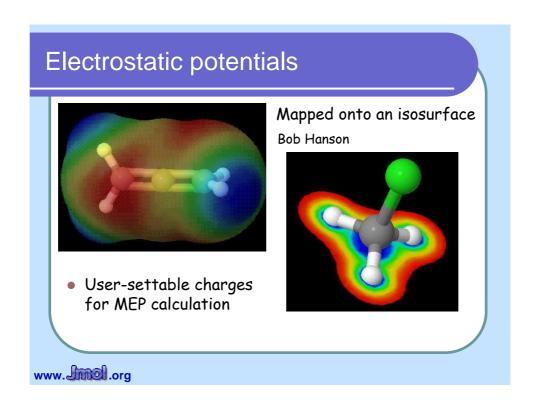

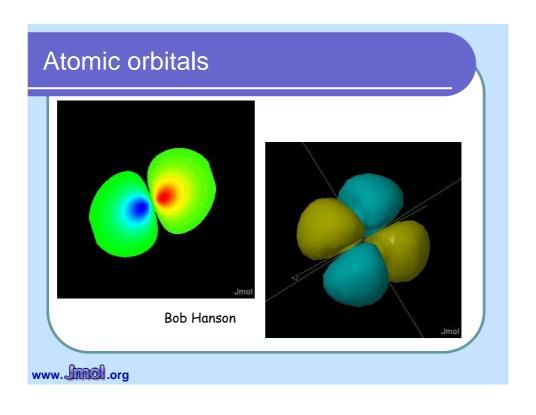

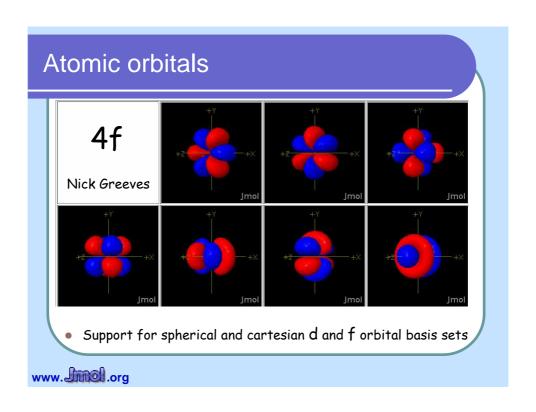

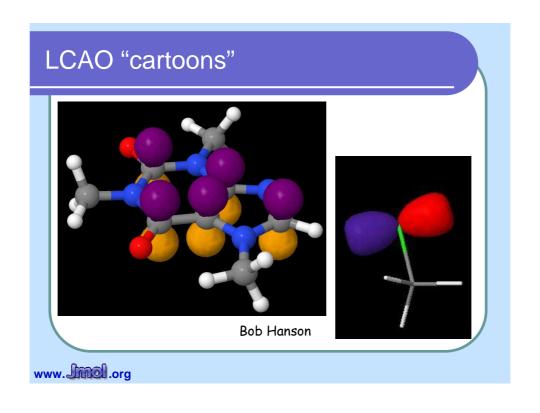

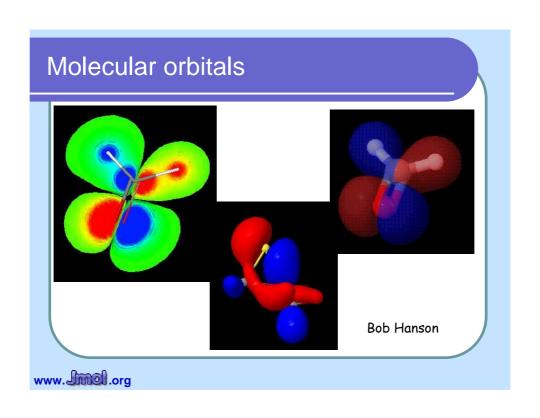

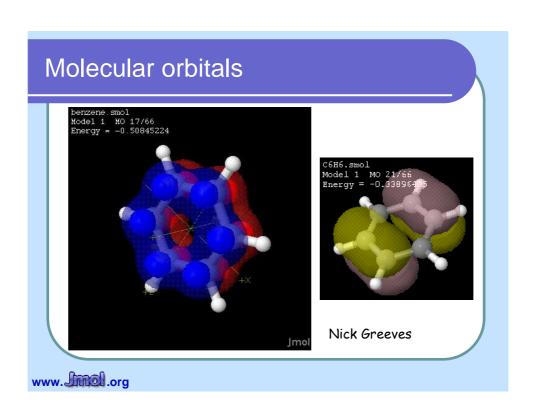

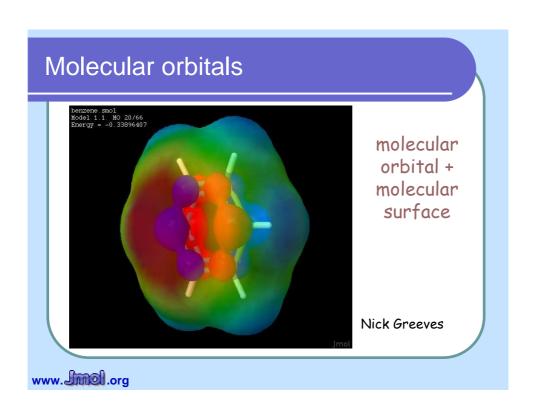

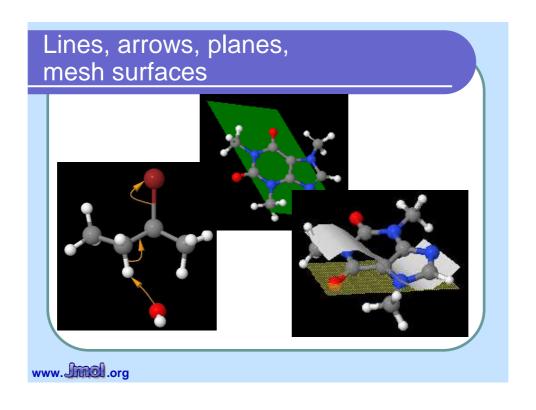

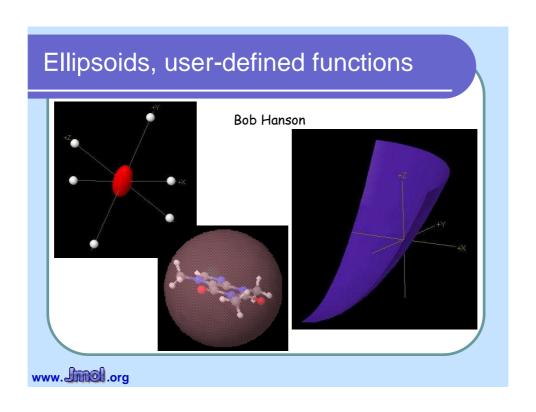

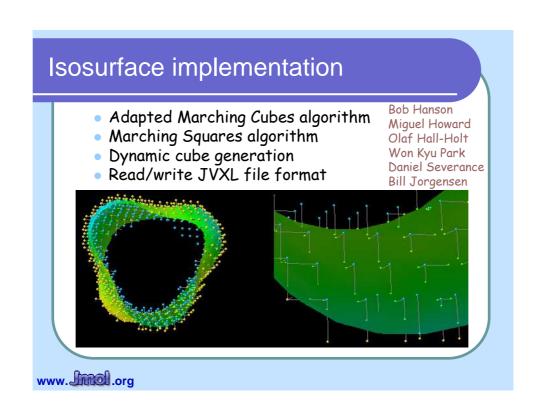

# Models in movement

# Moving models: animations

- Save (to memory) and restore model orientation and state
- Scripted movement of the model
  - translation + rotation + zoom
- Multiple models in one or several files
  - conformational change
  - reaction intermediates
    - (Nick Greeves, www.ChemTube3D.com)
- Vibration
  - associated to frequencies
  - animated vibration and vectors

#### **Vibration**

- Shows vibration direction and amplitude as 3D arrows
- Shows vibration as animation
- List of frequencies (for multimodel files with a vibration in each frame)
- Demo

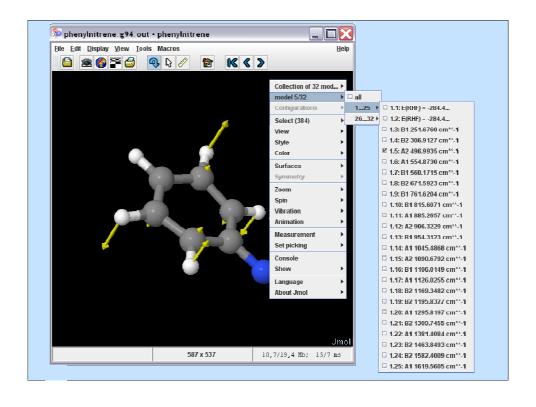

# Miscellanea

# Improved image quality

- Smoothing of ribbons
- Partial translucency (8 levels, several layers)
- Antialiasing for display and for export
- Export to POV-Ray
  - http://chemapps.stolaf.edu/jmol/docs/ examples-11/povray.htm
- Export to Maya and VRML

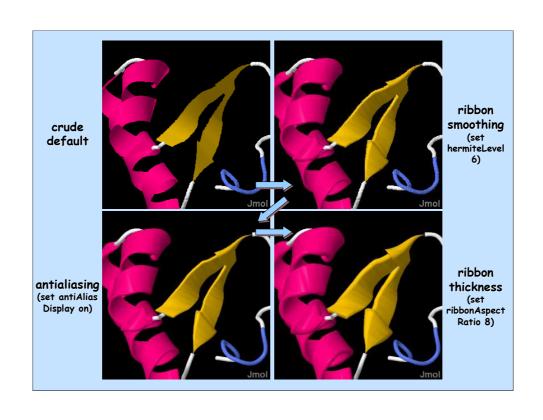

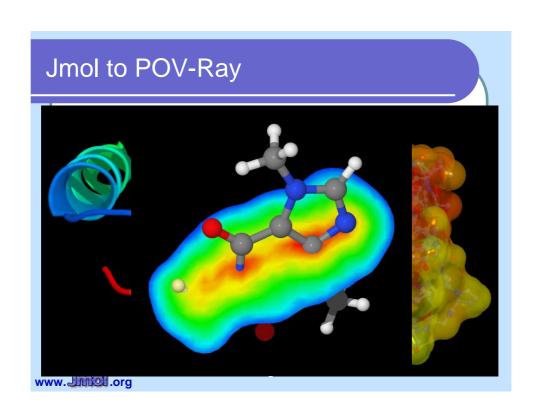

#### Limited model edition

- Bonds can be created, modified or deleted
  - single, multiple, aromatic and several types of partial bonds
- Atoms can be moved
- Translation, rotation, spinning, and point/plane inversion of selected atoms
- Atoms can be added
- Atom properties can be set directly using Jmol math or with an array

www. Jimol .org

#### **Annotation**

- Atom labels, group labels, frame labels
  - label frame and pointer
- Crystallographic information
- Free text ("echo")
  - positioned in 2D or 3D
  - multi-line
  - font control: face, size, style, colour
  - Unicode character support
  - may act as hyperlink

#### More

- Slab and depth planes (cut through the model)
  - world coordinates or model coordinates
- Stereo
  - side-by-side: cross-eyed, wall-eyed, custom angle
  - anaglyphic: red-blue, red-cyan, red-green, custom
- Perspective: orthogonal or conical
- Synchronization of several applets
- "Navigation" mode (fly through the model)
- Interactive Ramachandran plots

www. Jmol.org

# **Acknowledgements**

- Jmol developers
  - Miguel Howard (lead programmer)
  - Bob Hanson (lead programmer)
  - Egon Willighagen (programmer and integration)
  - Nicolas Vervelle (web, localisation, packaging and release)
  - Daniel Leidert (localisation)
  - Jonathan Gutow (web export)
  - Pim Schravendijk (wiki, POV-Ray)
  - Bradley Smith (programmer)
  - Dan Gezelter (lead programmer)
- yours truly (web, doc., templates)

- Expert users / testers / advisors
  - Hens Borkent
  - Patrick Carroll
  - Tim Driscoll
  - Nick Greeves
  - Alan Hewat
  - Rolf Huehne
  - Eric MartzKarl Oberholser
  - Paul Pillot
  - Frieda Reichsman
  - Henry Rzepa
  - Richard Spinney
  - Steven Spilatro
  - Oliver Stueker
  - many others...

Oops! Finally, the advertising ISBN 978-1-84799-259-8 (just use the link in my website)

# Thank you!

angel.herraez@uah.es http://biomodel.uah.es/ Google "angel herraez"

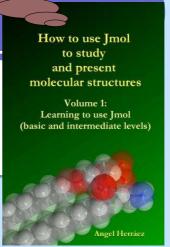

## Some links

- www.jmol.org/ Web site
- wiki.jmol.org/ Wiki
- chemapps.stolaf.edu/jmol/ Bob's demos
- biomodel.uah.es/Jmol/
  - Angel's Jmol (technical) pages
- www.iza-structure.org/databases/ Database of Zeolite Structures
- www.ChemTube3D.com/
  - Organic reaction mechanisms
- <u>firstglance.jmol.org/</u> FirstGlance in Jmol
- Presentations on Jmol:
  - http://chemapps.stolaf.edu/jmol/presentations/confchem2006/jmol-confchem.htm
  - http://precedings.nature.com/documents/50/version/1

## Some links

- Early articles about chemistry visualisation in the web:
  - Chemical applications of the World-Wide-Web system. Rzepa, Whitaker & Winter (1994) J. Chem. Soc., Chem. Commun. 1944, 1907-1910, doi: 10.1039/C39940001907
  - Hyperactive molecules and the World-Wide-Web information system. Casher, Chandramohan, Hargreaves, Leach, Murray-Rust, Rzepa, Sayle & Whitaker (1995). J. Chem. Soc. Perkin Trans. 2, 7-11, doi: 10.1039/P29950000007